Jaringan Komputer

TASK V

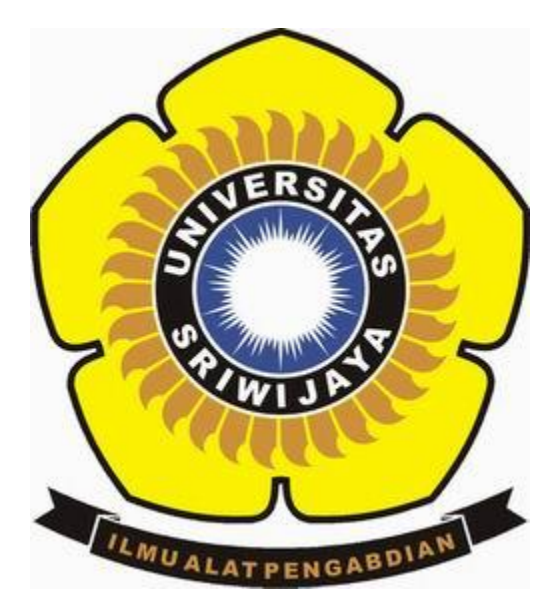

NAMA : RIDO RAHMAT NIM : 09011181419018 KELAS : SK5A DOSEN PEMBIMBING :Dr. DERIS STIAWAN, M.T.

JURUSAN SISTEM KOMPUTER FAKULTAS ILMU KOMPUTER UNIVERSITAS SRIWIJAYA

2016

Analisa Capture Get, Post Dan Response

Dalam Tugas Kali Ini Menjelaskan Bagaimana Sebuah Proses Yang Dilakukan Pada Saat Ingin Melakukan Browser Pada Suatu Alamat Yang Ditujuh.

Untuk Mengetahui Proses Tersebut Dapat Digunakan Dengan Sebuah Software Wireshark Dimana Berfungsi Untuk Mengamati Data Dari Jaringan Yg Sedang Beroperasi Atau Dari Data Yg Ada Di Disk.

## **GET**

Adalah Method HTTP Paling Sederhana Dan Digunakan Sebagian Besar Untuk Meminta Resource Tertentu Dari Server, Apakah Berupa Halaman Web, File Gambar Grafis, Atau Sebuah Dokumen, Dan Lain-Lain.

## POST

Serangkaian Proses Test Yang Dilakukan Oleh Komputer Pada Saat Booting Atau Komputer Pertama Kali Dihidupkan Untuk Mengetahui Kondisi Komponen Perangkat Keras Komputer Dan Komponen Pendukungnya.

## RESPONSE

Berfungsi sebagai berguna untuk mengelola kesalahan dalam aplikasi web Anda.

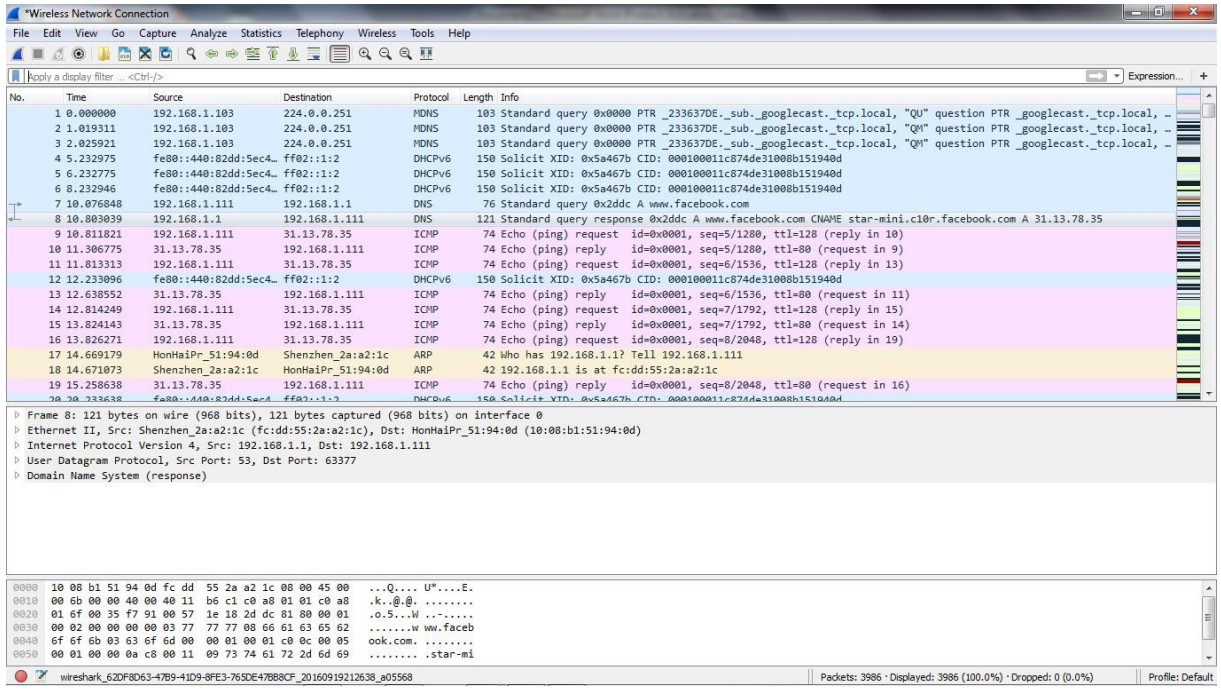

Dari Gambar Diatas Menjelaskan Bagaimana Proses Atau Sebuah Data Yang Dikeluarkan Pada Saat Melakukan Browser.

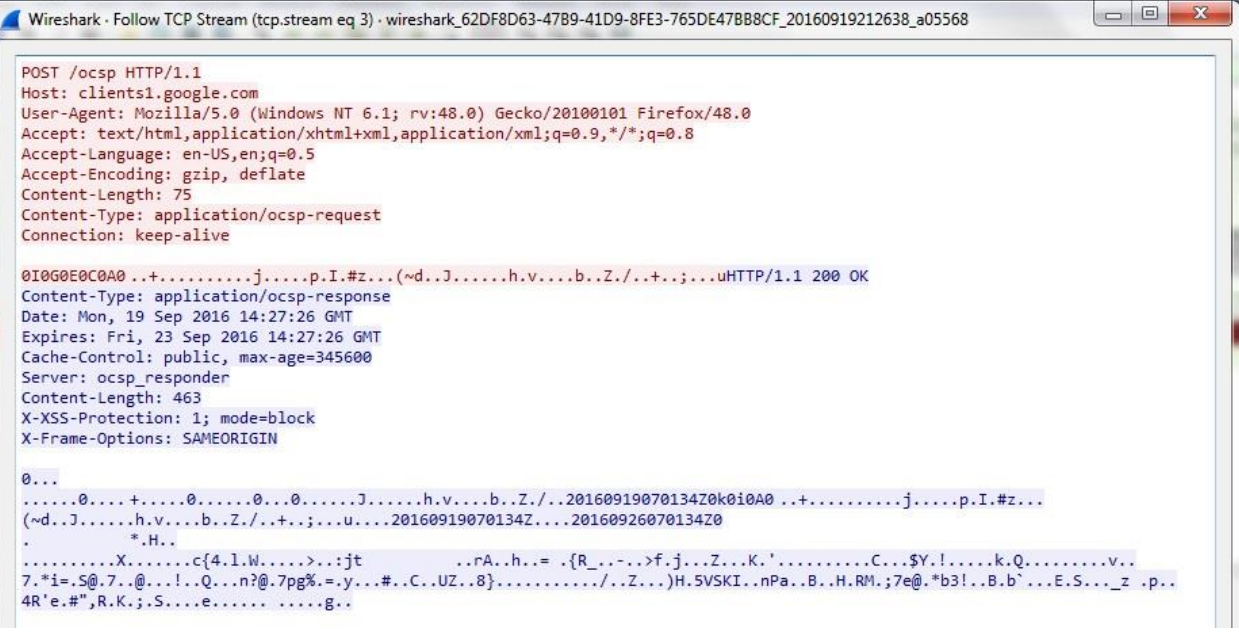

Gambar Diatas Menunjukan Sebuah Informasi Yang Ditampilkan Pada Saat Proses Response Dimana Menunjukan Post, Host, User Agent,Accept, Content –Length Dan Connection

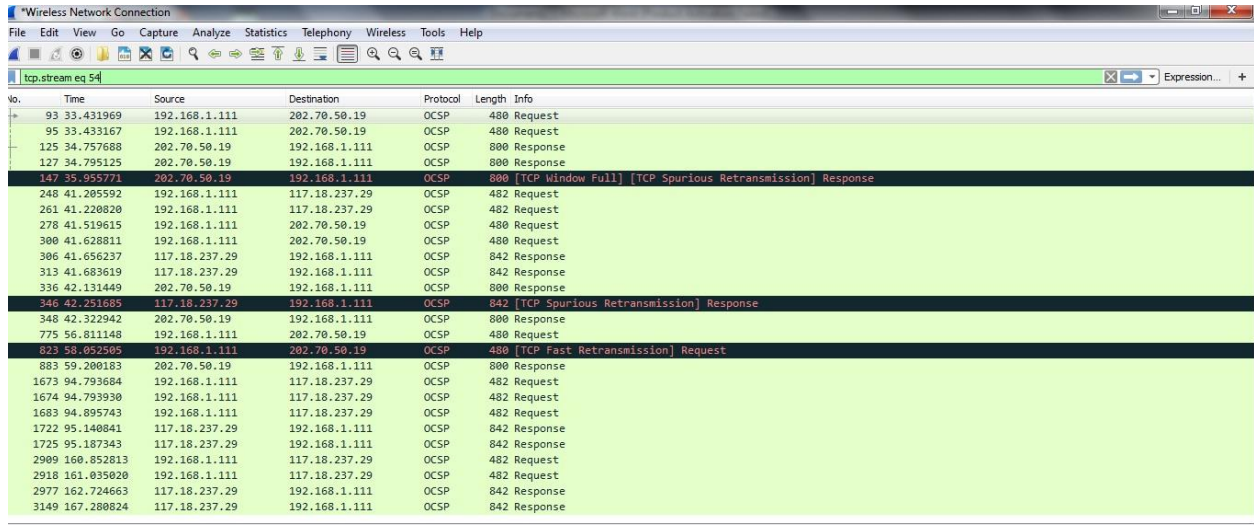

Gambar Diatas Menunjukan Proses Yang Ada Pada Http Yang Dijalankan Tetapi Disini Get Tidak Ada Disebabkan Karena Ada Sebuah Kesalahan Yang Ada Pada Saat Proses Capture Yang Dilakukan Atau Disebabkan Oleh Sebuah Koneksi Yang Tidak Stabil.

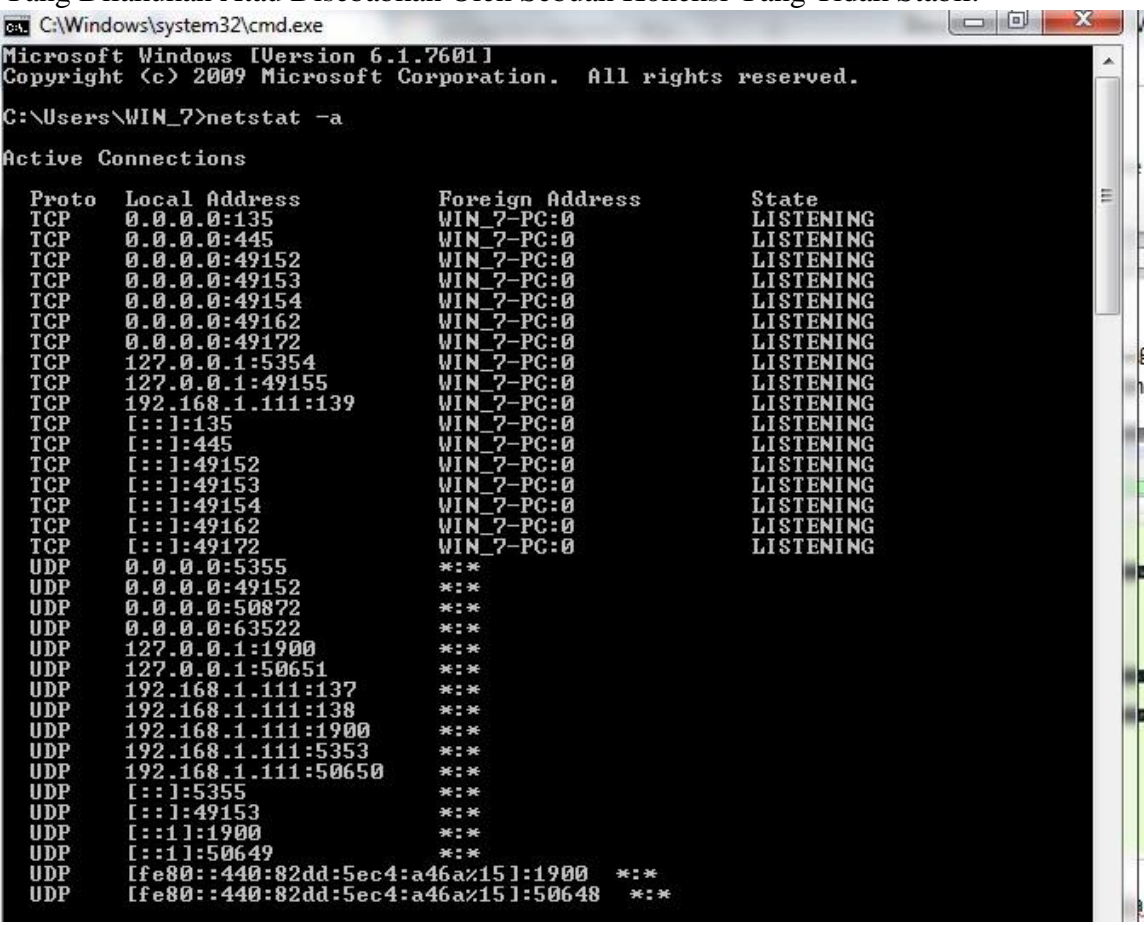

Protocol Tcp Dan Udp Menggunakan Cmd